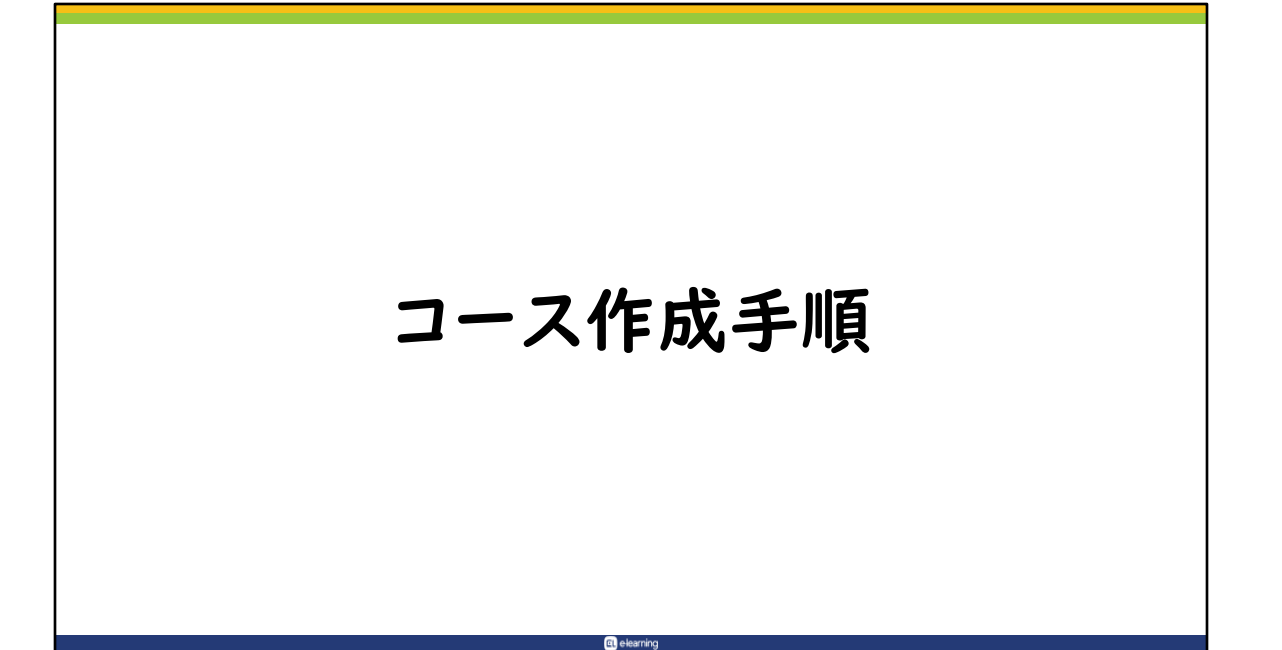

## コース作成手順(例)

- 1. コース設計を行い、必要なデータを準備する
- 2. コース設計に基づいてコンテンツ(教材)を追加する
- 3. コース全体のバランスを整える
- 4. コース完了を設定する

ここでは、一般的なコース作成手順についてご紹介します。

1. まず始めに、どのようなコースにしたいかを決めます。これをコース設計 といいます。コース設計をすることによって、コースのイメージ像をつか みやすくなります。 また、事前に必要なデータを準備することができ、作業がスムーズに進み ます。

**Q** elearning

- 2. コース設計に基づいてコンテンツ(教材)を追加します。
- 3. 一通りコンテンツ(教材)が追加出来たら、全体のバランスを確認し、必 要に応じて手直しをします。
- 4. 最後に、「コース完了」という設定を行い、完成です。

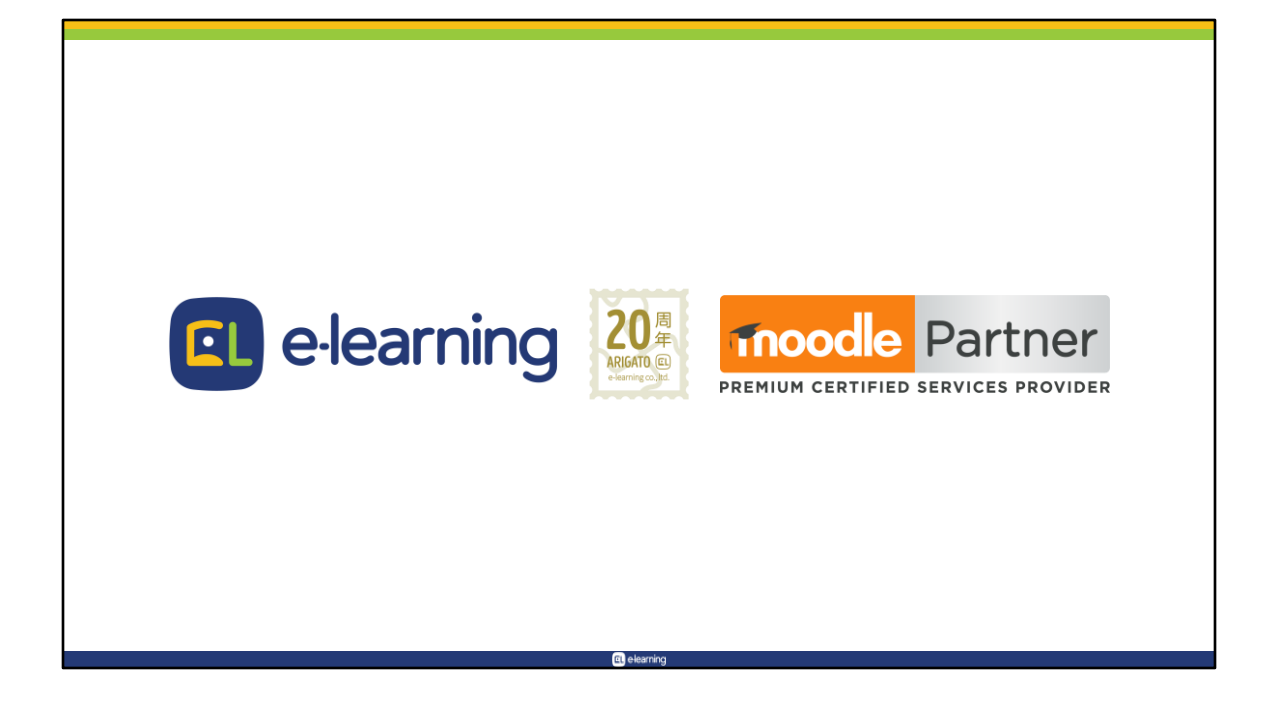